# Test the REST

Testing RESTful web services using REST Assured

An open source workshop by …

Originally created by Bas Dijkstra – bas@ontestautomation.com – https://www.ontestautomation.com

### What are we going to do?

RESTful web services

REST Assured

Hands-on exercises

#### Preparation

Install JDK 1.8 (examples and exercises are not guaranteed to work on other JDK versions)

\_Install IntelliJ (or any other IDE)

Import Maven project into IDE \_ https://github.com/basdijkstra/rest-assured-workshop

#### What are RESTful web services?

\_HTTP request methods (GET, POST, PUT, …)

\_URI's

CRUD operations on data

POST Create

GET Read

PUT Update

DELETE Delete

#### An example

#### \_GET http://api.zippopotam.us/us/90210

#### \_Result:

```
post code: "90210",
country: "United States",
country abbreviation: "US",
places: [
        place name: "Beverly Hills",
        longitude: "-118.4065",
        state: "California",
        state abbreviation: "CA",
        latitude: "34.0901"
```
#### Usage of RESTful web services

\_Mobile applications

\_Internet of Things

API Economy

Web applications

#### Why I *V* testing at the API level

Tests run much faster than UI-driven tests

Tests are much more stable than UI-driven tests

Tests have a broader scope than unit tests

Business logic is often exposed at the API level

# Tools for testing RESTful web services

\_Browser (using plugins like Postman for Chrome)

Open source (SoapUI, REST Assured)

\_COTS (Parasoft SOAtest, SoapUI Pro)

Build your own (using HTTP libraries for your language of choice)

#### REST Assured

\_Java DSL for writing tests for RESTful APIs

Removes a lot of boilerplate code

Runs on top of common unit testing frameworks JUnit, TestNG

Developed and maintained by Johan Haleby

### Configuring REST Assured

\_Download from http://rest-assured.io

Add as a dependency to your project

\_Maven <**dependency**> <**groupId**>io.rest-assured</**groupId**> <**artifactId**>rest-assured</**artifactId**> <**version**>3.3.0</**version**> <**scope**>test</**scope**> </**dependency**>

#### REST Assured documentation

Usage quide

\_ https://github.com/rest-assured/rest-assured/wiki/Usage

Links to other documentation (JavaDoc, getting started, release notes) http://rest-assured.io

#### A sample test

```
@Test
public void validateCountryForZipCode() {
    given().
    when().
        get ( S "http://api.zippopotam.us/us/90210").
                                                                // Do a GET call to the specified resource
    then().
        assertThat().
                                                               // Assert that the value of the element 'country'
        body (S: "country", equalTo (Operand: "United States")); // in the response body equals 'United States'
```
#### REST Assured features

- \_Support for HTTP methods (GET, POST, PUT, …)
- \_Support for BDD / Gherkin (Given/When/Then)
- Use of Hamcrest matchers for checks (equalTo) Use of Jsonpath/GPath for selecting elements
- from JSON response

```
@Test
public void validateCountryForZipCode() {
    qiven().
    when().
        get(S. "http://api.zippopotam.us/us/90210").
    then().
        assertThat().
        body (S "country", equalTo ( Operand: "United States") );
```
#### About Hamcrest matchers

Express expectations in natural language

#### \_Examples:

equalTo(X) Does the object equal X? hasItem("Rome") Does the collection contain an item "Rome"? hasSize(3) Does the size of the collection equal 3? not(equalTo(X)) Inverts matcher equalTo()

http://hamcrest.org/JavaHamcrest/javadoc/1.3/org/hamcrest/Matchers.html

#### About GPath

\_JsonPath is a query language for JSON documents REST Assured using the GPath implementation

Similar aims and scope as XPath for XML

Documentation and examples: http://groovy-lang.org/processing-xml.html# gpath \_ http://groovy.jmiguel.eu/groovy.codehaus.org/GPath.html

#### GPath example

```
"post code": "90210",
"country": "United States",
"country abbreviation": "US",
"places": \lceil"place name": "Beverly Hills",
        "longitude": "-118.4065",
        "state": "California",
        "state abbreviation": "CA",
        "latitude": "34.0901"
```
body ("places [0].' place name'", equalTo ("Beverly Hills") ) ;

# Validating technical response data

\_HTTP status code

MIME-type of received responses

```
@Test
 Cookies and their value
                                    public void checkResponseHeaders() {
_…
```

```
when().
    get (S "http://api.zippopotam.us/us/90210").
then().
    assertThat().
    statusCode (200).
and().
```
contentType (ContentType. JSON) ;

 $q$ iven $()$ .

#### Our API under test

\_Zippopotam.us

Returns location data based on country and zip code

\_http://api.zippopotam.us/

RESTful API

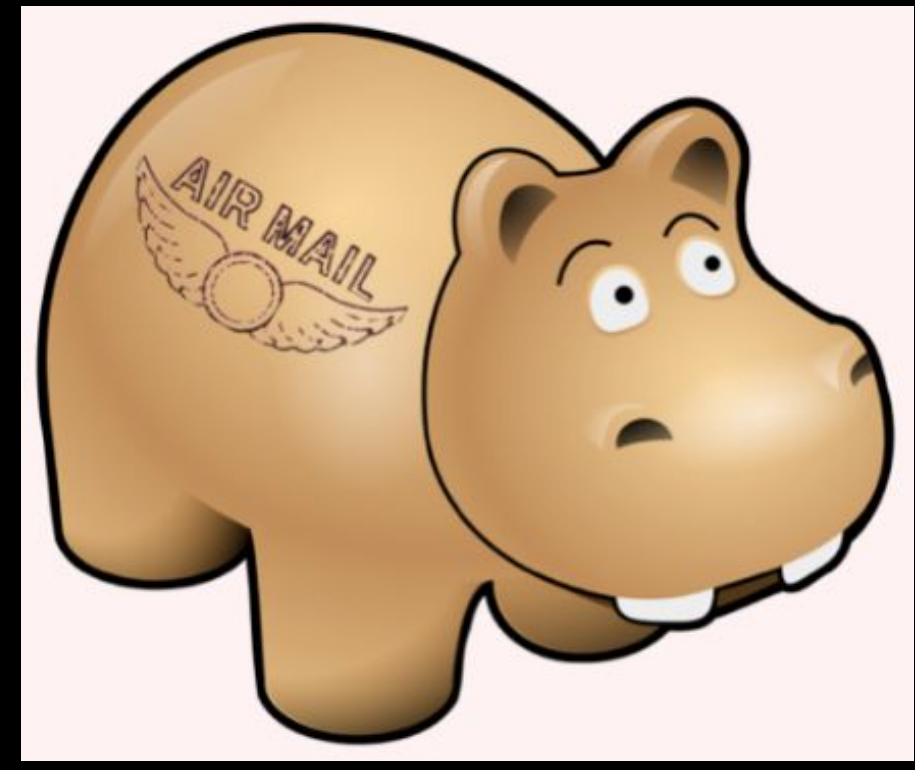

# Demo

API documentation Starting the stub server How to use the test suite Executing your tests Reviewing test results

### Now it's your turn!

src > test > java > exercises > RestAssuredExercises1Test.java

#### Simple checks Validating individual elements \_ Validating collections and items therein \_ Validating technical response properties

Stubs are predefined You only need to write the tests using REST Assured

RestAssuredExamples contains the examples shown so far

# Parameters in RESTful web services

- Path parameters
	- \_ http://api.zippopotam.us/us/90210
	- \_ http://api.zippopotam.us/ca/B2A

#### Query parameters

- http://md5.jsontest.com/?text=testcaseOne
- http://md5.jsontest.com/?text=testcaseTwo

#### There is no official standard!

### Using query parameters

GET http://md5.jsontest.com/?text=testcase

```
@Test
public void useQueryParameter() {
    given().
        queryParam( S: "text", ...objects: "testcase").
    when().
        get (S "http://md5.jsontest.com").
    then().
        assertThat().
        body(S: "md5", equalTo() Operand: "7489a25fc99976f06fecb807991c61cf"));
```
# Using path parameters

GET http://api.zippopotam.us/us/90210

```
@Test
public void usePathParameter() {
    given().
        pathParam (S "countryCode", O "us").
        pathParam( s: "zipCode", o: "90210").
    when().
        get( s: "http://api.zippopotam.us/{countryCode}/{zipCode}").
    then().
        assertThat().
        body( S: "country", equalTo ( operand: "UnitedStates") );
```
#### Using parameters in REST Assured

Create test data

country code and zip code are input values

country name is an value expected in the response

```
@DataProvider
public static Object[][] zipCodeData() {
    return new Object[][] {
        \{ "us", "90210", "United States" },
        { "ca", "B2A", "Canada" }
    \};
```
### Using parameters in REST Assured

#### Use test data for input and output parameters:

```
@Test
@UseDataProvider("zipCodeData")
public void checkCountryForCountryCodeAndZipCode
    (String countryCode, String zipCode, String expectedCountry) {
    qiven().
        pathParam ( s: "countryCode", countryCode).
        pathParam( S "zipCode", zipCode).
    when().
        get('s: "http://api.zippopotam.us/(countryCode)/(zipCode)").then().
        assertThat().
        body( s: "country", equalTo (expectedCountry));
```
#### Now it's your turn!

src > test > java > exercises > RestAssuredExercises2Test.java

Data driven tests Creating a test data object \_ Using test data to call the right URI Using test data in assertions

RestAssuredExamples contains all examples from the presentation

#### Authentication

- Securing web services
- Most common authentication schemes:
	- Basic authentication (username / password)
	- \_ OAuth(2)

#### Basic authentication

Username/password sent in header for every request

In many APIs, Basic auth. is typically only used to retrieve an (OAuth) authentication token

```
ATest
public void useBasicAuthentication() {
    given().
        \text{auth}().
        preemptive().
        basic (S "username", S1; "password").
    when().
        get (S. "https://my.secure/api").
    then().
        assertThat().
        statusCode (200);
```
#### OAuth(2)

Request of authentication token based on username and password (Basic authentication)

\_Include authentication token in header of all subsequent requests@Test

```
public void useOAuthAuthentication() {
    given().
        \text{auth}().
        oauth2( S "myAuthenticationToken").
    when().
        get ( S "https://my.very.secure/api").
    then().
        assertThat().
        statusCode (200);
```
#### Sharing variables between tests

Example: authentication tests

\_Copy / paste required for OAuth2 token

This results in added maintenance burden

Preferably: store and retrieve for reuse!

# Sharing variables between tests

REST Assured supports this with extract() private static String myAuthenticationToken;

```
GBeforeClass
public static void retrieveToken() {
```

```
myAuthenticationToken =
```

```
qiven().
    \text{auth}().
    preemptive().
    basic( S "username", S1: "password").
when().
    qet ( S "https://my.secure/api").
then().
    extract().
    path(S, \mathbb{T}^n);
```
**ATest** 

```
public void usePreviouslyStoredAuthToken() {
```

```
qiven().
    \text{auth}().
    oauth2 (myAuthenticationToken).
when().
    get ( S "https://my.very.secure/api").
then().
    assertThat().
    statusCode(200);
```
#### Sharing checks between tests

- Example: checking status code and MIME type for all responses
- Another maintenance burden if specified individually for each test
- What if we could specify this once and reuse throughout our tests?

#### Sharing checks between tests

#### \_Solution: ResponseSpecification

private static ResponseSpecification responseSpec;

```
@BeforeClass
public static void createResponseSpec() {
```

```
response =new ResponseSpecBuilder().
       expectStatusCode(200).
       expectContentType(ContentType.JSON).
       build();
```
@Test

```
public void useResponseSpec() {
```

```
given().
when().
    get ( S "http://api.zippopotam.us/us/90210").
then().
    spec(responseSpec).
and().
    body(S: "country", equalTo( operand: "United States"));
```
#### Reusing request properties

The same can be done for request properties

#### Example: set the base URI for the tests

```
private static RequestSpecification requestSpec;
```

```
@BeforeClass
public static void createRequestSpec() {
```

```
requestSpec =new RequestSpecBuilder().
       setBaseUi("http://api.zippopotam.us").
       build();
```

```
public void useRequestSpec() {
    qiven().
        spec(requestSpec).
    when().
        get (s: "/us/90210.json").
    then().
        assertThat().
```
**@Test** 

```
statusCode (200);
```
#### Now it's your turn!

src > test > java > exercises > RestAssuredExercises3Test.java

\_Try it for yourself

Can you think of additional applications for reuse ?

RestAssuredExamples contains all examples from the presentation

#### XML support

So far, we've only used REST Assured on APIs that return JSON

It works just as well with XML-based APIs

Identification of response elements uses XmlPath instead of JsonPath

No need for additional configuration REST Assured uses response content type header value to determine how to process a response body

```
<?xml version="1.0" encoding="UTF-8" ?>
<cars>
    <car make="Alfa Romeo" model="Giulia">
        <country>Italy</country>
        <year>2016</year>
    <car make="Aston Martin" model="DB11">
        <country>UK</country>
        <year>1949</year>
   <car make="Toyota" model="Auris">
        <country>Japan</country>
        <year>2012</year>
</cars>
```

```
@Test
public void checkCountryForFirstCar() {
    qiven().
    when().
        get ( S "http://path.to/cars/xml").
    then().
        assertThat().
        body(S. "cars.car[0].country", equalTo( operand: "Italy"));
```
#### Check country for the first car in the list

```
<?xml version="1.0" encoding="UTF-8" ?>
<cars>
    <car make="Alfa Romeo" model="Giulia">
        <country>Italy</country>
        <year>2016</year>
    <car make="Aston Martin" model="DB11">
        <country>UK</country>
        <year>1949</year>
   <car make="Toyota" model="Auris">
        <country>Japan</country>
        <year>2012</year>
</cars>
```

```
@Test
public void checkYearForLastCar() {
    qiven().
    when().
        get ( S: "http://path.to/cars/xml").
    then().
        assertThat().
        body(\frac{1}{2} "cars.car[-1].year", equalTo(Operand: "2012"));
```
#### Check year for the last car in the list

```
<?xml version="1.0" encoding="UTF-8" ?>
<cars>
    <car make="Alfa Romeo" model="Giulia">
        <country>Italy</country>
        <year>2016</year>
    <car make="Aston Martin" model="DB11">
        <country>UK</country>
        <year>1949</year>
   <car make="Toyota" model="Auris">
        <country>Japan</country>
        <year>2012</year>
</cars>
```

```
@Test
public void checkModelForSecondCar() {
    qiven().
    when().
        qet(S: "http://path.to/cars/xml").
    then().
        assertThat().
        body(S. "cars. car[1].@model", equalTo( operand: "DB11"));
```
Check model for the second car in the list

```
<?xml version="1.0" encoding="UTF-8" ?>
<cars>
    <car make="Alfa Romeo" model="Giulia">
                                                @Test
        <country>Italy</country>
                                                public void checkTheListContainsOneJapaneseCar() {
        <year>2016</year>
    \langle/car>
    <car make="Aston Martin" model="DB11">
                                                    qiven().
        <country>UK</country>
                                                    when().
        <year>1949</year>
                                                        get (S "http://path.to/cars/xml").
    \langle / \text{car} \ranglethen().
    <car make="Toyota" model="Auris">
                                                        assertThat().
        <country>Japan</country>
                                                        body(S "cars.car.findAll{it.country=='Japan'}.size()", equalTo(Operand: 1));
        <year>2012</year>
</cars>
```
#### Check there's only one car from Japan in the list

```
<?xml version="1.0" encoding="UTF-8" ?>
<cars>
    <car make="Alfa Romeo" model="Giulia">
        <country>Italy</country>
        <year>2016</year>
    \langle/car>
    <car make="Aston Martin" model="DB11">
        <country>UK</country>
        <year>1949</year>
    \langle / \text{car} \rangle<car make="Toyota" model="Auris">
        <country>Japan</country>
        <year>2012</year>
</cars>
```

```
@Test
public void checkTheListContainsTwoCarsWhoseMakeStartsWithAnA() {
    qiven().
    when().
        qet ( S "http://path.to/cars/xml").
    then().
        assertThat().
        body(S. "cars.car.@make.grep(\sim/A. */).size()", equalTo( Operand: 2));
```
#### Check there are two cars in the list whose make starts with 'A'

### Now it's your turn!

- \_ src > test > java > exercises > RestAssuredExercises4Test.java
- Communicating with an API returning an XML document
- Use XmlPath to select the right nodes
- Use filters, in, grep() where needed
- All examples can be reviewed in RestAssuredExamplesXml.java

#### (De-)serialization of POJOs

REST Assured is able to convert POJO instances directly to XML or JSON (and back)

- Useful when dealing with test data objects
- Requires additional libraries on the classpath \_ Jackson or Gson for JSON
	- \_ JAXB for XML

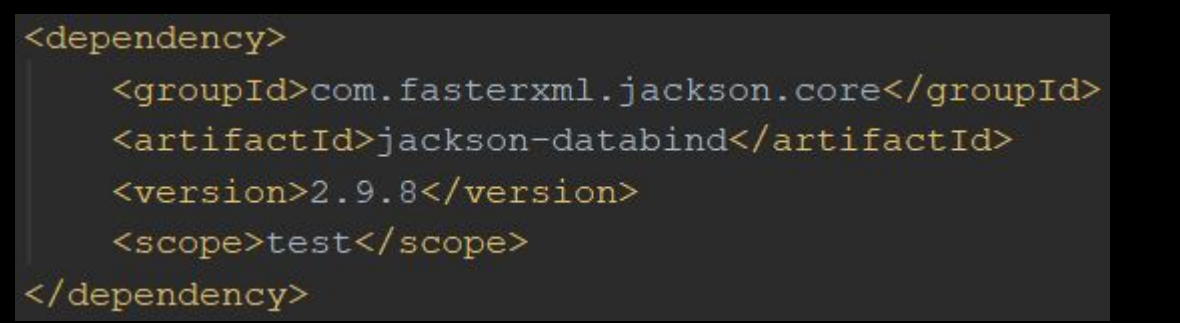

### Example: serialization

#### POJO representing an address

```
public class Address {
```

```
private String street;
private int houseNumber;
private int zipCode;
private String city;
```
public Address (String street, int houseNumber, int zipCode, String city) {

```
this street = street;
this.houseNumber = houseNumber;
this.zipCode = zipCode;this.city = city;
```
public String getStreet() { return this.street; }

public int getHouseNumber () { return this houseNumber: }

### Example: serialization

#### Instantiating it in a test and sending it as a request body for a POST method:

```
@Test
public void serializeAddressToJson() {
    Address myAddress = new Address (street "My street", houseNumber 1, zipCode: 1234, city: "Amsterdam");
    qiven().
        body(myAddress).
    when().
        post ( S. "http://localhost:9876/address").
    then().
```

```
assertThat().
statusCode (200);
```
#### Example: deserialization

We can also convert a JSON (or XML) body back to an instance of a POJO

After that, we can do some verifications on it:

```
@Test
public void deserializeJsonToAddress() {
   Address myAddress =
        qiven().
        when().
            get (S. "http://localhost:9876/address").
            as (Address.class);
   Assert.assertEquals(expected: "Amsterdam", myAddress.qetCity());
```
#### Now it's your turn!

src > test > java > exercises > RestAssuredExercises5Test.java

Practice (de-)serialization for yourself

You don't need to create or adapt the Car POJO

All examples can be reviewed in RestAssuredExamples.java

#### Now it's your turn!

src > test > java > exercises > RestAssuredExercises6Test.java

Capstone assignment

Combines several concepts we have seen throughout this workshop

Extracting values from responses

\_ Deserialization

Using filters

Parameterization, assertions, ...

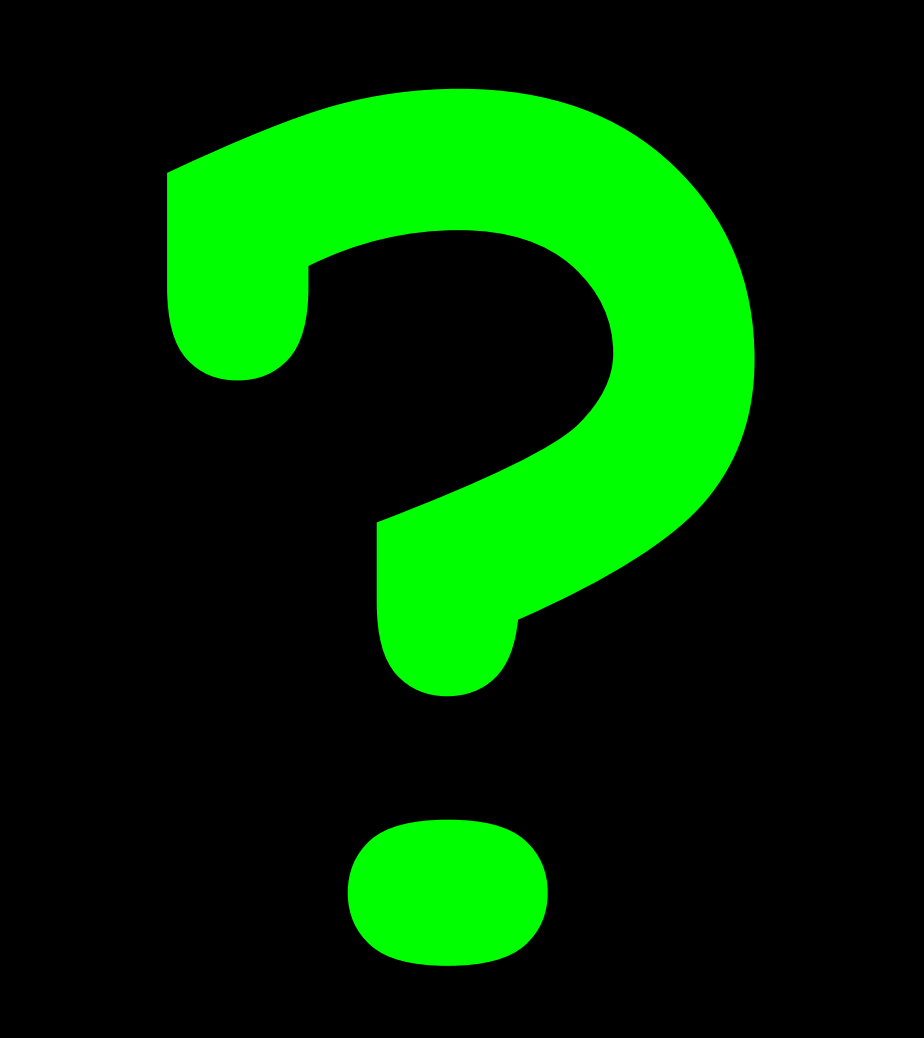

https://testautomationu.applitools.com /automating-your-api-tests-with-rest-as sured/

#### Contact

Email: bas@ontestautomation.com

Blog: https://www.ontestautomation.com

\_LinkedIn: https://www.linkedin.com/in/basdijkstra